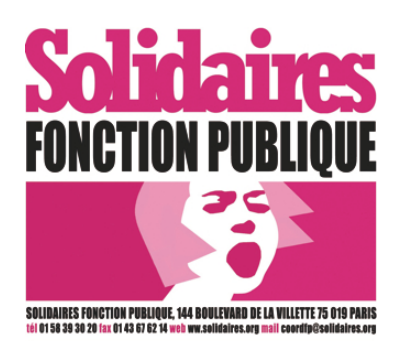

**Une nouvelle grille de carrière des agents de catégorie C …**

**Le 1er juillet 2013**

**Alléchante à première vue … mais « attention » aux modalités de reclassement !**

**Le 27 mai 2013**, Solidaires Fonction Publique vous donnait ses premières impressions sur la grille de rémunération des agents de catégorie C proposée par le ministère de la Fonction publique dans le cadre des « mesures d'urgences applicable au premier janvier 2014».

Le document fourni était plus que synthétique puisqu'il ne présentait que les bornages de début et de fin de grade (attribution de 7 ou 8 points d'indices) des différentes échelles de rémunération. Pour Solidaires Fonction publique, même s'il ne s'agissait que de répondre à des mesures d'urgence faites pour arrêter la spirale infernale que constitue la « course au SMIC » et le défaut de revalorisation de la valeur du point d'indice depuis juillet 2010, l'évolution proposée, nettement insuffisante, ne pouvait être acceptable.

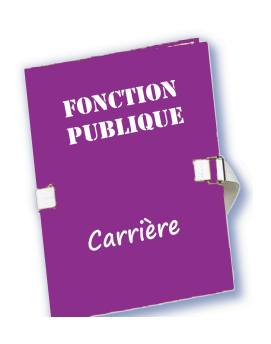

Le 28 juin 2013, et dans l'attente d'une réforme structurelle plus importante de toutes les grilles pour laquelle une négociation sera ouverte à l'automne 2013, **une nouvelle grille C applicable au 1er janvier 2014** nous a été présentée. Plus complète que la précédente, cette grille détaille la revalorisation envisagée pour chaque échelon de chaque grade **(voir au verso)**. **Un abondement de 5 points est également prévu en 2015, pour l'ensemble de la grille.** Par ailleurs, également au 1<sup>er</sup> janvier 2014, et ceci afin de maintenir les écarts de rémunération**, les deux premiers échelons de la grille indiciaire de la catégorie B seraient revalorisés de 7 points. En 2015, les deux premiers échelons seraient à nouveau revalorisés respectivement de 5 et 6 points, le 3ème échelon de 7 points et le 4ème de 1 point.**

## **Ce que pense Solidaires Fonction Publique de cette revalorisation de la grille C ?**

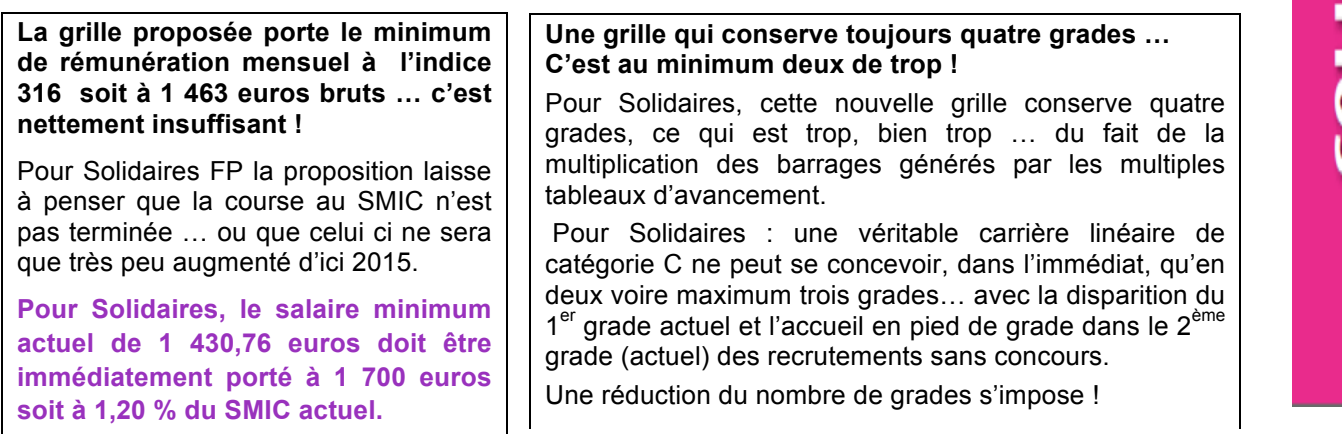

**Même si la nouvelle grille est, à première vue alléchante, des précisions importantes doivent être apportées afin que les représentants de Solidaires puissent être en mesure de se prononcer. Il en est ainsi :**

**- des modalités de reclassement dans cette nouvelle grille car les modalités de passage dans la nouvelle carrière C (JACOB) en 2006 et le passage de l'ancienne carrière B dans la nouvelle (NES B en 2010) ont laissé d'amers souvenirs et de multiples incompréhensions pour les agents (allongement de carrière, perte d'ancienneté acquise, accès au dernier grade digne d'un parcours du combattant, etc.) ;**

**- qu'en sera-t-il des grilles atypiques des trois versants ?** 

**Par ailleurs, Solidaires veillera à ce que la nouvelle carrière C ne génère pas d'injustice ou d'enjambement lors de promotions de C en B.** 

**Enfin, Solidaires s'opposera à toute fusion de corps, techniques ou administratifs, dans des corps interministériels à gestion ministérielle.**

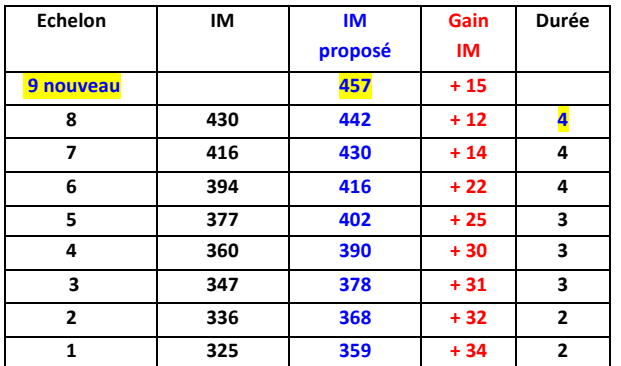

### Grade 4 – Echelle 6 – en bleu propositions pour 2014

#### Grade 3 – Echelle 5

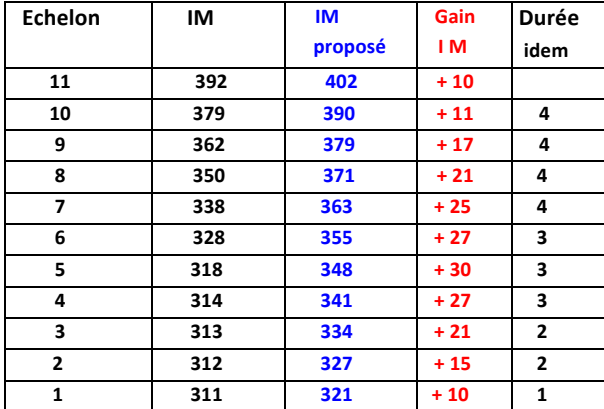

#### Grade 2 – Echelle 4

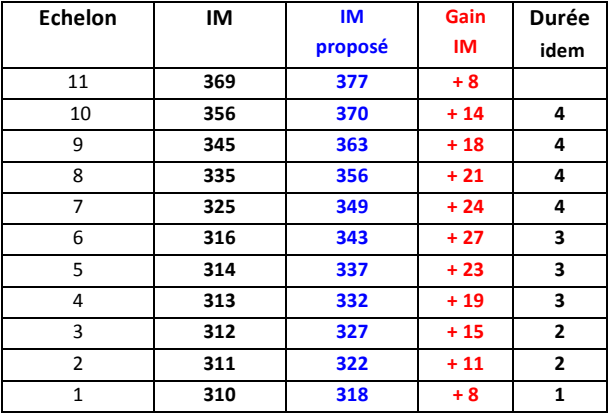

## **Grade 1 – Echelle 3**

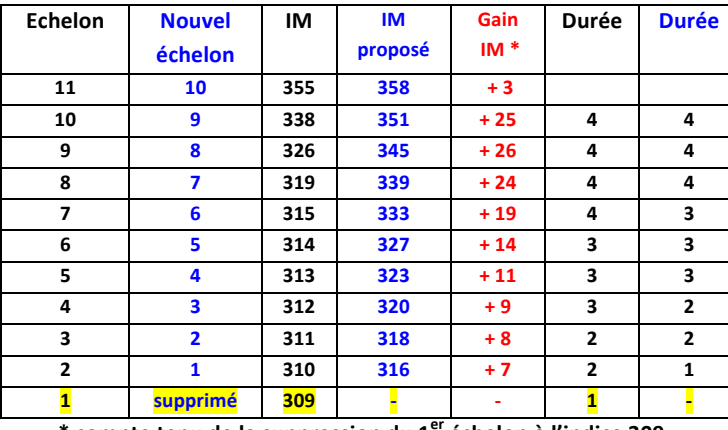

**\*!compte!tenu!de!la!suppression!du!1er!échelon!à!l'indice!309**

**La proposition faite ne nous satisfait pas car elle ne redonne pas, comme l'administration le prétend, l'amplitude nécessaire à un bon déroulement de la carrière.**

**La proposition donne une augmentation du différentiel entre le début et la fin de grille (316 à 457) qui n'est augmentée que de 20 points. Le différentiel de l'ancienne grille était de 122 points, soit 565 euros, pour une carrière organisée en 30 ans. N'octroyer que 20 points, soit 93 euros de plus pour une carrière qui se déroulerait en 34 années, c'est vraiment peu et ce n'est pas payer cher la technicité et les qualifications des agents de catégorie C.**

**Par ailleurs, où est l'amélioration de la carrière lorsque l'on constate que :**

**- les amplitudes entre le 1er échelon et le dernier échelon du 2ème grade et du 3ème grade restent identiques (respectivement 59 points et 81 points) ;** 

**- l'amplitude diminue de 4 points pour le 1er grade (avec la suppression d'un échelon de durée d'un an) et de 7 points pour le dernier grade (avec une durée rallongée de 4 ans du fait de la création d'un échelon supplémentaire) ?**

**Enfin, l'augmentation de 5 points prévue pour tous les échelons en 2015, ne garantit en aucun cas que la course au SMIC sera stoppée ! ... à moins que la refonte globale des carrières prévue pour octobre 2013 ne vienne enfin booster l'ensemble des grilles et ainsi compenser les pertes de pouvoir d'achat enregistrées depuis plus de 10 ans.** 

**Solidaires revendique une valeur du point portée immédiatement à 5 euros et une attribution de 60 points d'indice pour toutes et tous, soit 300 euros !** 

**\*\*\*\*\***

# **Prochaine réunion sur la nouvelle carrière C mardi 9 juillet 2013**

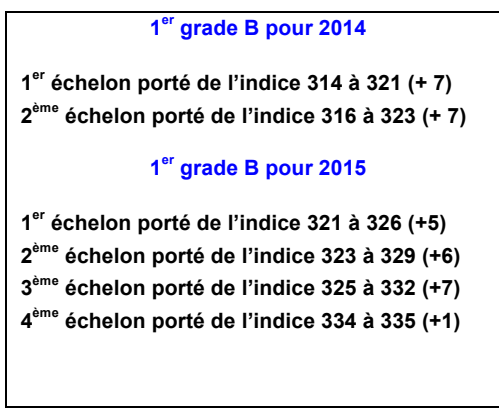